# **ALL CUSTOMERS** NEED TO KNOW

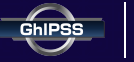

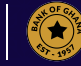

### **1. What is QR Code?**

A quick response code (QR code) is made up of black and white squares which represent certain pieces of information that can instantly be read using a smartphone camera. It basically works in the same way as a barcode at the supermarket.

50

#### **2. What is GhQR?**

GhQR is a new and easy way to make payments to a merchant by scanning a QR Code displayed by the merchant with your mobile phone. The merchant gets the money instantly, just like paying with cash.

# **3. Why is GhQR referred to as a Universal QR Code?**

GhQR is universal because, with a single QR Code image displayed in their shop, a merchant can receive payments from customers with bank accounts, wallet accounts or card accounts from different banks and payment service providers across the country.

#### **4. How do I sign up for GhQR work?**

Customer signs up for the service with his/her Payment Services Provider eg. banks

#### **5. How can I make payment with GhQR?**

There are two ways by which you can make payments with GhQR at merchant location. Scan to Pay or Dial to Pay.

## **a. Using Smart Phone (Scan to Pay):** Log into your Mobile App and follow the prompt (instructions) to pay.

**b. Using a feature phone ( Dial to Pay):** Dial the USSD code (e.g. \*123#) of your payment Service Provider and follow the prompt to pay any merchant irrespective of where they received their GhQR sticker from.

NB: Once payment is successful, both the customer and the merchant will receive transaction notifications

#### **6. Where can I make payments using the GhQR?**

Any merchant location with the GhQR sticker

# **7. What are the benefits of paying via the GhQR Code?**

You can make payment to any merchant irrespective of where they received their GhQR sticker from.

# **8. How much will I pay for using GhQR?**

Customer pays no fee for using GhOR.

## **9. Is there a limit to how much I can spend using GhQR?**

Kindly Contact your bank or mobile wallet service provider for details on your spending limits.

## **10. What happens if my account is debited but merchant does not received the payment?**

Kindly contact your bank or mobile wallet service provider.

# **11. Who do I contact for assistance or further Information on the service?**

Kindly contact your Payment Service Provider

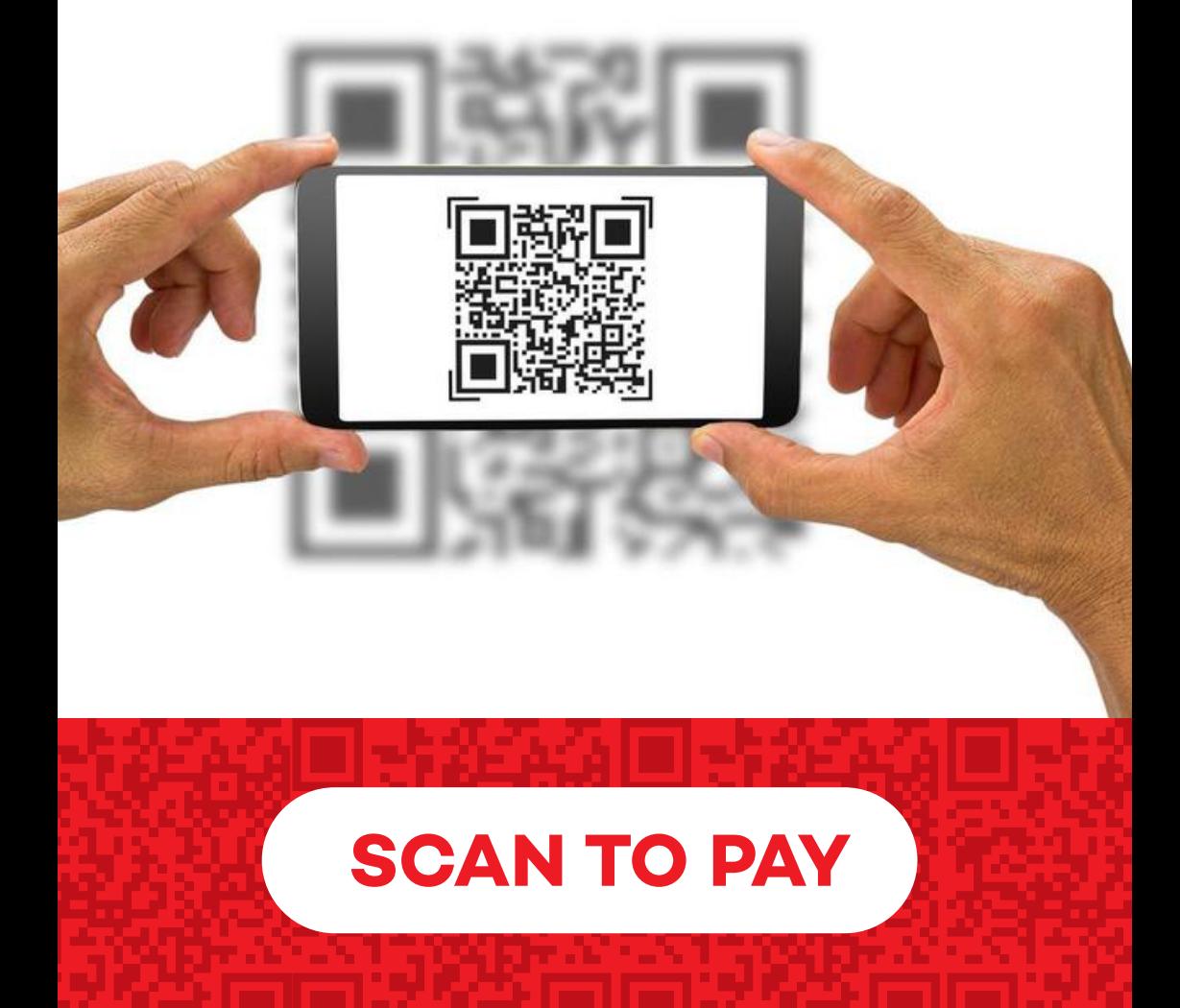

# **ALL MERCHANTS NEED TO KNOW**

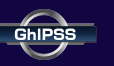

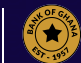

### **1. What is QR Code?**

A quick response code (QR code) is a two-dimensional code made up of black and white squares which represent certain pieces of information that can instantly be read using a smartphone camera. It basically works in the same way as a barcode at the supermarket.

#### **2. What is GhQR?**

GhQR is a new and easy way to receive payments as a merchant, by displaying a QR Code and a Merchant ID in your shop. Customers will scan the QR code or dial a short code and pay from their bank account or mobile money wallet. The money will be credited to the merchant instantly; just like receiving cash.

#### **3. How do I become a GhQR Merchant?**

- Contact your Payment Service Provider
- You will be registered, and a Merchant ID will be generated/assigned for your business.
- You will also be provided with the GhQR sticker/ stand.
- Visibly display the GhQR sticker and Merchant ID at your business location.

#### **4. How does it work?**

- After finalizing purchase ( items & amount to be paid)
- Customer scans the GhQR code displayed at your shop or inputs your Merchant ID after dialing a USSD Code (e.g: \*300#).
- Customer enters the amount to be paid and approves payment • Merchant account is credited instantly

Both Merchant and Customer will receive transaction notification.

#### **5. How much do I pay for being GhQR Merchant?**

This is a negotiation between you and your bank or mobile wallet provider

## **6. What are the benefits of the GhQR?**

- Instant credit to account/wallet
- Setup is cheaper compared to other channels
- Instant payment notification
- Safe and Secure
- Available 24/7 all year round
- Allows you to receive payments from different customer funding source (Bank Account, Mobile Wallet & Card Schemes)